## The book was found

# **Speedliter's Handbook: Learning To Craft Light With Canon Speedlites**

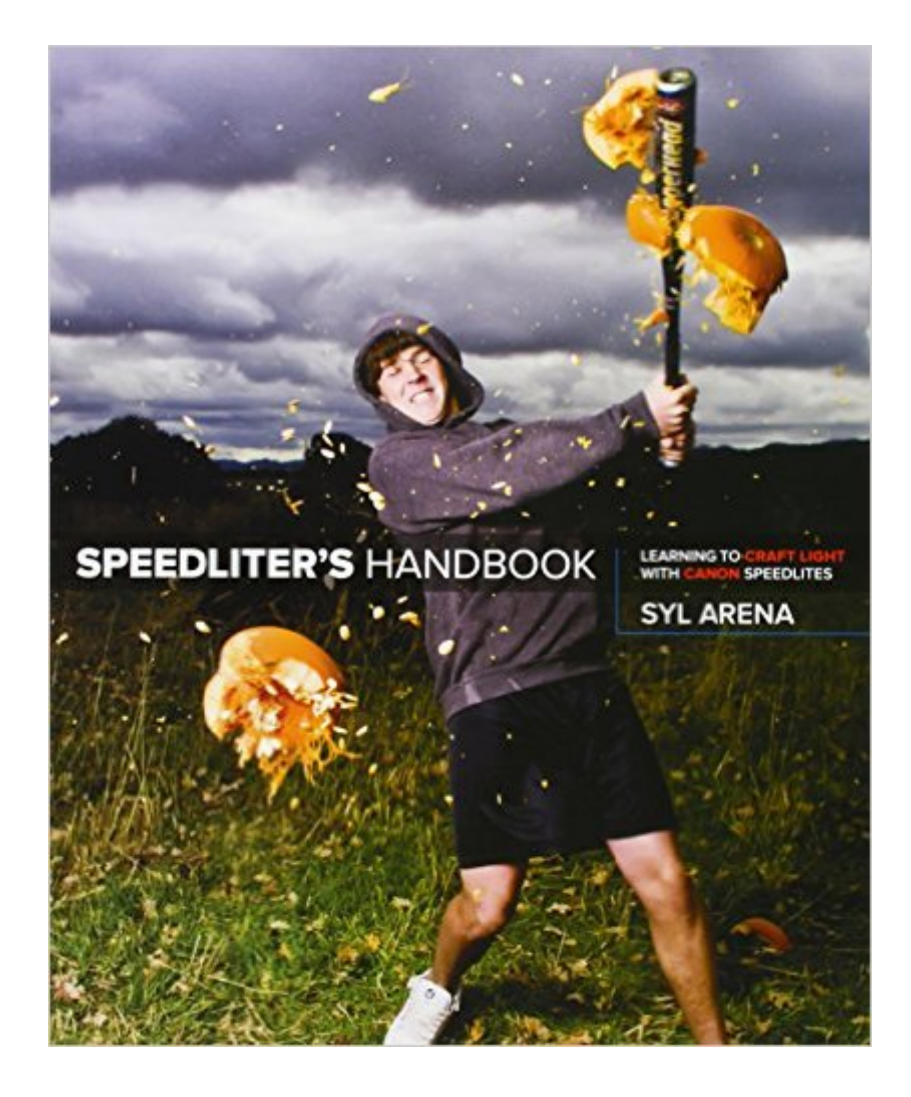

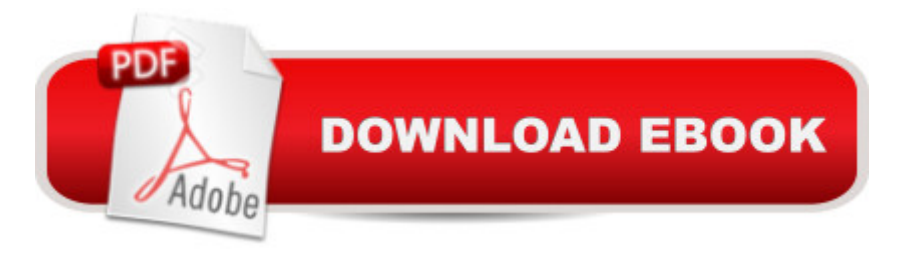

### **Synopsis**

Getting your Canon Speedlite to produce the light you need can be a real challenge. For those new to flash photographyâ "or for anyone who has previously given up out of frustrationâ "Speedliterâ ™s Handbook is a revelation. Photographer Syl Arena takes you on a journey that begins with an exploration of light and color, moves through a comprehensive discussion of the Canon Speedlite family and all of the accessories and equipment available to the Speedliter, then settles down to crafting great light in one photo shoot after another. Whether you want to create a classical portrait, shoot an event, or simply add a little fill light to a product shot, Speedliterâ ™s Handbook shows you how. A fantastic in-depth resource illustrated with over 500 images, Speedliterâ ™s Handbook covers: how to see the various characteristics and properties of light itself, as well as the differences between how your camera sees versus how you see all the buttons and dials of the entire Canon Speedlite family the basics of on-camera flashâ and the necessity of getting your flash off the camera how to beautifully balance flash with the existing ambient light all the equipment necessary for great Speedlite shots how to get amazing shots with just one Speedlite how and when to use E-TTL versus manual flash the use of color gels to balance color, as well as create dramatic effects how to tame the suna "or any really bright lighta" with hi-speed sync and much, much more Whether you <sup>TM</sup>re shooting portraits, events, or sports, Speedliterâ<sup>TM</sup>s Handbook is an essential resource that teaches you how to craft the light you need for any type of shot you want.

#### **Book Information**

Paperback: 432 pages Publisher: Peachpit Press; 1 edition (December 29, 2010) Language: English ISBN-10: 032171105X ISBN-13: 978-0321711052 Product Dimensions: 7.5 x 0.8 x 9 inches Shipping Weight: 1.9 pounds (View shipping rates and policies) Average Customer Review: 4.8 out of 5 stars $\hat{A}$   $\hat{A}$  See all reviews $\hat{A}$  (493 customer reviews) Best Sellers Rank: #308,901 in Books (See Top 100 in Books) #13 in $\hat{A}$  Books > Arts & Photography > Photography & Video > Equipment, Techniques & Reference > Flash Photography #64 in A Books > Arts & Photography > Photography & Video > Equipment, Techniques & Reference > Lighting #145 in $\hat{A}$  Books > Arts & Photography > Photography & Video > Equipment,

#### **Customer Reviews**

I've decided to write this review in terms of what I'm getting out of this book. To put it in context, I'm a Canon shooter (just stepped up to a 60D) and have, of course, Canon flashes. I've wanted to do more with flash, but the details (with explanations of why, not just how) of using the 580EXII (for example) are very hard to find. As a result, 90% of my images are landscapes and I've shied away from using flash. No more.Until now, the only things I could find were a few online tutorials and a very good book by NK Guy. Although that book is excellent, this one is better (buy this one first, but if you can afford it, get both.)Top Ten benefits (for me) of this book.1. Great explanations of using light. By that I mean to create shadows and give definition. On the opening pages there's a picture of a white square against a black background. Next to it we can see that the square was simply a sheet of copy paper. We can see that because the author crumpled and then straightened it, giving it texture that the light could use to create those shadows and make it obvious. In two pictures and two paragraphs, the author said more about using light than hundreds of others tried to do elsewhere.2. Great explanations on how to manipulate the buttons on the Canon flashes to make them do what you want. [Note: some of that is quite tricky, such as the need to hold a button down for 2 seconds in order to get into a specific configuration mode].3. Great tips, such as telling you that if the flash modifiers are not 100% secured into the flash head, the controls won't work.4. Excellent step by step instructions through the menus on both the flash units and the camera bodies.5. Download to continue reading...

Speedliter's Handbook: Learning to Craft Light with Canon Speedlites Speedliter's Handbook: [Learning to Craft Light with C](http://overanswer.com/en-us/read-book/l8ePx/speedliter-s-handbook-learning-to-craft-light-with-canon-speedlites.pdf?r=4SteMzyIgwcE5Attk78ZD%2BRa7noQFStMWVSWa9wFSBY%3D)anon Speedlites (2nd Edition) Speedlights & Speedlites: Creative Flash Photography at the Speed of Light The Graphic Canon, Vol. 2: From "Kubla Khan" to the Bronte Sisters to The Picture of Dorian Gray (The Graphic Canon Series) Avicenna Canon of Medicine Volume 3: Special Pathologies (The Canon of Medicine) The Graphic Canon, Vol. 3: From Heart of Darkness to Hemingway to Infinite Jest (The Graphic Canon Series) An Introduction to the Old Testament, Second Edition: The Canon and Christian Imagination (Canon & Christian Imagination) Speedlights & Speedlites: Creative Flash Photography at Lightspeed, Second Edition Day Light, Night Light: Where Light Comes From (Let's-Read-and-Find-Out Science 2) Worlds of Childhood: The Art and Craft of Writing for Children (The Writer's Craft) Innovation in Open and Distance Learning: Successful Development of Online and Web-based Learning (Open and Flexible Learning Series) Implementing Cisco IP Routing (ROUTE) Foundation Learning Guide: Foundation

Switched Networks (SWITCH) Foundation Learning Guide: Foundation learning for SWITCH 642-813 (Foundation Learning Guides) Deep Learning: Recurrent Neural Networks in Python: LSTM, GRU, and more RNN machine learning architectures in Python and Theano (Machine Learning in Python) Unsupervised Deep Learning in Python: Master Data Science and Machine Learning with Modern Neural Networks written in Python and Theano (Machine Learning in Python) Deep Learning in Python Prerequisites: Master Data Science and Machine Learning with Linear Regression and Logistic Regression in Python (Machine Learning in Python) Convolutional Neural Networks in Python: Master Data Science and Machine Learning with Modern Deep Learning in Python, Theano, and TensorFlow (Machine Learning in Python) Deep Learning in Python: Master Data Science and Machine Learning with Modern Neural Networks written in Python, Theano, and TensorFlow (Machine Learning in Python) Learning by Doing: A Handbook for Professional Learning Communities at WorkTM, Third Edition (A Practical Guide to Action for PLC Teams and Leadership) Camera & Craft: Learning the Technical Art of Digital Photography: (The Digital Imaging Masters Series)

<u>Dmca</u>